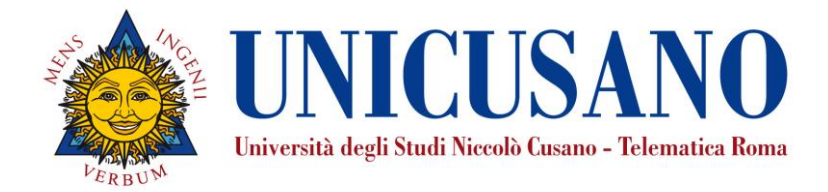

# LINEE GUIDA PER L'ORGANIZZAZIONE DELL'INSEGNAMENTO NELLA PIATTAFORMA LMS DI ATENEO

Revisioni

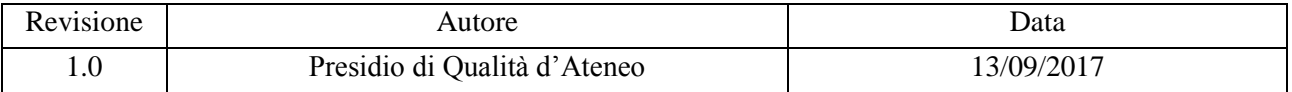

**VIA DON CARLO GNOCCHI, 3 – 00166 ROMA TEL. 06.45678350 – FAX 06.45678379 – www.unicusano.it - unicusano@pec.it P.IVA 09073721004** 

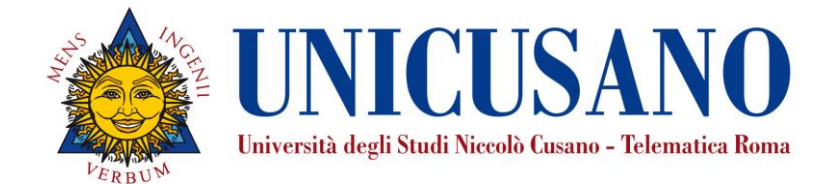

# Table of Contents

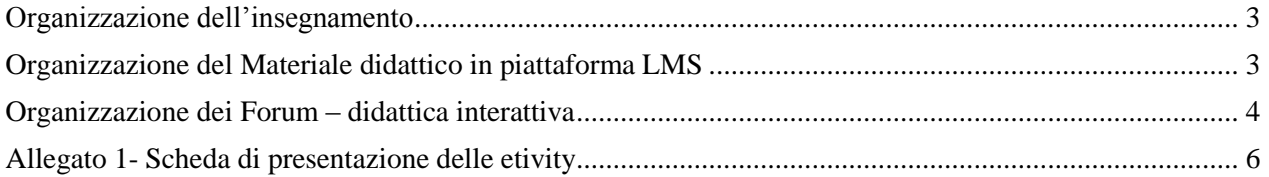

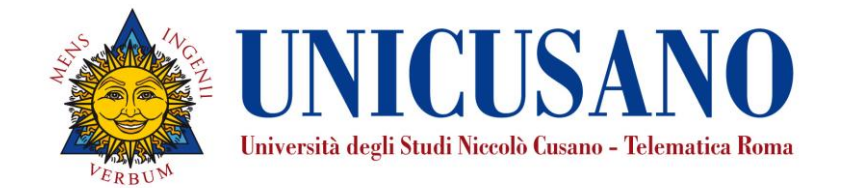

#### ORGANIZZAZIONE DELL'INSEGNAMENTO

<span id="page-2-0"></span>I corsi sono organizzati in moduli che rappresentano i macro-argomenti trattati dall'insegnamento e sono circa un modulo per CFU dell'insegnamento.

Per ogni CFU l'insegnamento deve prevedere come da modello didattico

- 1. Attività di didattica Erogativa (DE)
	- o Lezioni preregistrate in formato SCORM della durata massima di circa 30 minuti possibilmente intervallati da semplici test ogni 10 minuti. Il carico studente per ciascuna ora di registrazione è pari a
		- 7ore (2 per la fruizione e 5 di autoapprendimento) per lezioni a carattere teorico
		- 5ore (2 per la fruizione e 3 di autoapprendimento per lezioni di esercitazione o esemplificative di casi pratici)
- 2. Attività di didattica Interattiva (DI minimo 2h/CFU di carico didattico)
	- o Test di autovalutazione (considerare circa 1 minuto a domanda posta allo studente come carico didattico)
	- o Etivity strutturate (carico didattico dipendente dalla natura dell'Etivity)

Il carico didattico totale per lo studente deve essere pari a 25h/CFU.

*Esempio di corso particolarmente teorico e poco interattivo da 9CFU (225h di carico studente)*

- 27h registrate di lezioni teoriche (189h di carico studente)
- 4h registrate di lezioni esemplificative o esercitazione (20h di carico studente)
- 2 Etivity strutturate (12h di carico studente)
- 240 domande di test di autovalutazione (4h di carico studente)

*Esempio di corso particolarmente applicativo e interattivo da 9CFU (225h di carico studente)*

- 18h registrate di lezioni teoriche (126h di carico studente)
- 10h registrate di lezioni esemplificative o esercitazione (50h di carico studente)
- 5 Etivity strutturata (48h di carico studente)
- <span id="page-2-1"></span>- 60 domande di test di autovalutazione (1h di carico studente)

## ORGANIZZAZIONE DEL MATERIALE DIDATTICO IN PIATTAFORMA LMS

La struttura del materiale didattico (videolezioni preregistrate, dispense, slide) è organizzata coerentemente alla struttura del corso.

Il materiale viene così organizzato:

al primo livello sono presenti:

- 1. La scheda di trasparenza aggiornata annualmente
- 2. La presentazione dell'insegnamento: una lezione registrata che presenta i contenuti e l'organizzazione dell'insegnamento
- 3. Le FAQ con informazioni generali sull'insegnamento (ricevimenti, modalità di interazione con il docente, informazioni sull'eventuale tutor disciplinare, modalità d'esame, informazioni sulle tesi, etc.)
- 4. Il CV del docente

**VIA DON CARLO GNOCCHI, 3 – 00166 ROMA**

**TEL. 06.45678350 – FAX 06.45678379 – www.unicusano.it - unicusano@pec.it P.IVA 09073721004** 

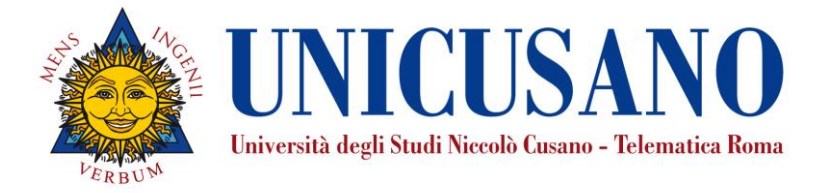

- 5. N cartelle una per ciascun modulo in cui è diviso il corso. La cartella è nominata "modulo *i* argomento del modulo". All'interno di ciascuna cartella del modulo sono presenti:
	- a. Le videolezioni gradualmente convertite in oggetti SCORM
	- b. Le slide relativi
	- c. Le dispense relative al modulo (è possibile avere anche un unico file di dispense relativo all'intero corso inserito però al primo livello del materiale)
	- d. Il / i test di autovalutazione relati
- 6. Una cartella denominata Etivity al cui interno sono presenti:
	- a. Informazioni specifiche sulle modalità di esecuzione, consegna e valutazione delle etivity
		- b. (opzionale) Per ciascuna Etivity
			- i. Eventuale materiale di presentazione dell'attività
			- ii. Il testo dell'Etivity seguendo le linee guida apposite, con presenti:
				- 1. Prerequisiti
				- 2. Modalità di esecuzione
				- 3. Risultati di apprendimento attesi
				- 4. Modalità di valutazione
			- iii. Eventuali test per una correzione o sottomissione dell'Etivity
- 7. (opzionale) Eventuali lezioni di esercitazione registrate: correzione di temi d'esame, esempi pratici, altro.
- 8. (opzionale) Cartella Compiti d'esame con lo storico dei compiti d'esame possibilmente con soluzione, o esempi di possibili prove d'esame
- 9. altro materiale eventualmente previsto dal docente

**E' necessario che** il materiale didattico Video, in formato SCORM, sia congruente con quanto dichiarato nella scheda di trasparenza e **non siano presenti**:

- 1. Duplicazione in formati diversi della stessa lezione Video (e.g. la stessa lezione in formato video ed in formato SCORM), a meno che il materiale non sia stato appositamente prodotto come ausilio a studenti con diverse abilità (e.g. video in versione sottotitolata per non udenti).
- 2. Duplicazione di lezioni video sullo stesso argomento (e.g. Lezione registrata in sala e lezione registrata in aula)
- 3. Lezioni video registrate in sovrannumero rispetto a quanto dichiarato nella scheda

## ORGANIZZAZIONE DEI FORUM – DIDATTICA INTERATTIVA

<span id="page-3-0"></span>Per ogni periodo didattico (bimestri o trimestri o anno accademico a seconda del CDS) viene aperto un forum denominato

CLASSE VIRTUALE AA 201X/201Y – TRIMESTRE Z

All'interno di ciascun Forum è aperta una discussione per ciascuna Etivity presente nel corso. Il nome della discussione è "Etivity XX – (eventualmente argomento dell'Etivity)". Il primo post inserito come "importante" riporta le indicazioni operative per lo svolgimento dell'Etivity la scheda di presentazione

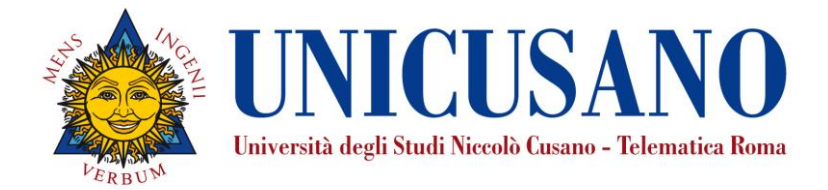

dell'Etivity. Il docente o tutor è tenuto a monitorare con frequenza il forum e per dare supporto interattivo asincrono agli studenti nella esecuzione delle Etivity.

Al termine di ciascun ciclo didattico il docente chiude il forum e ne apre uno nuovo per il trimestre in corso, inserendo nuove Etivity e cambiando contestualmente il materiale didattico presente nella cartella ETIVITY.

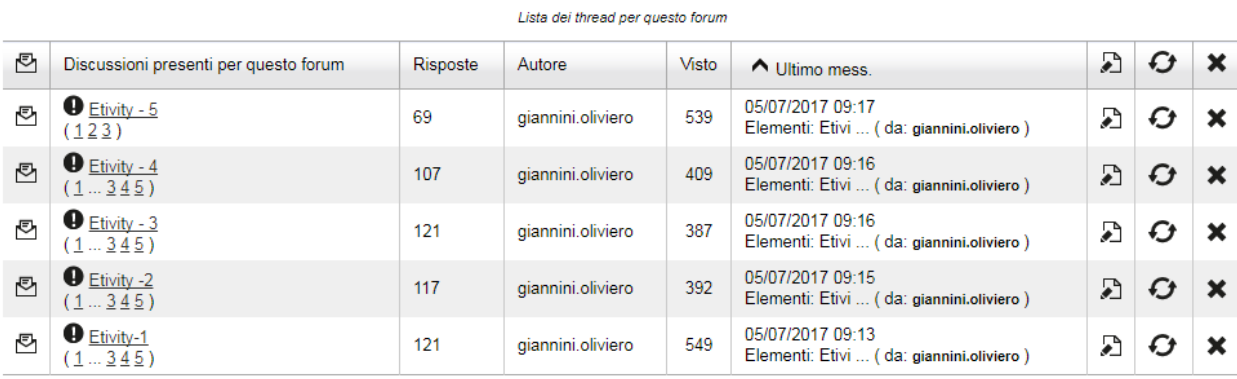

*ESEMPIO DI ORGANIZZAZIONE DEL FORUM CLASSE VIRTUALE PER UN CICLO DIDATTICO*

Il docente provvede ad ordinare i Forum, in modo che il forum attivo, relativo al periodo didattico in corso sia il primo dell'Elenco.

La tabella sottostante presenta un possibile format per la redazione della scheda Etivity. La scheda proposta è relativa ad una attività di stima del carico di Studi

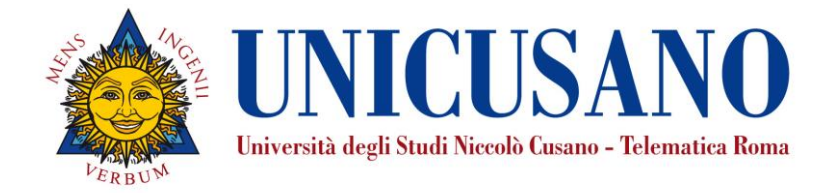

#### ALLEGATO 1- SCHEDA DI PRESENTAZIONE DELLE ETIVITY

<span id="page-5-0"></span>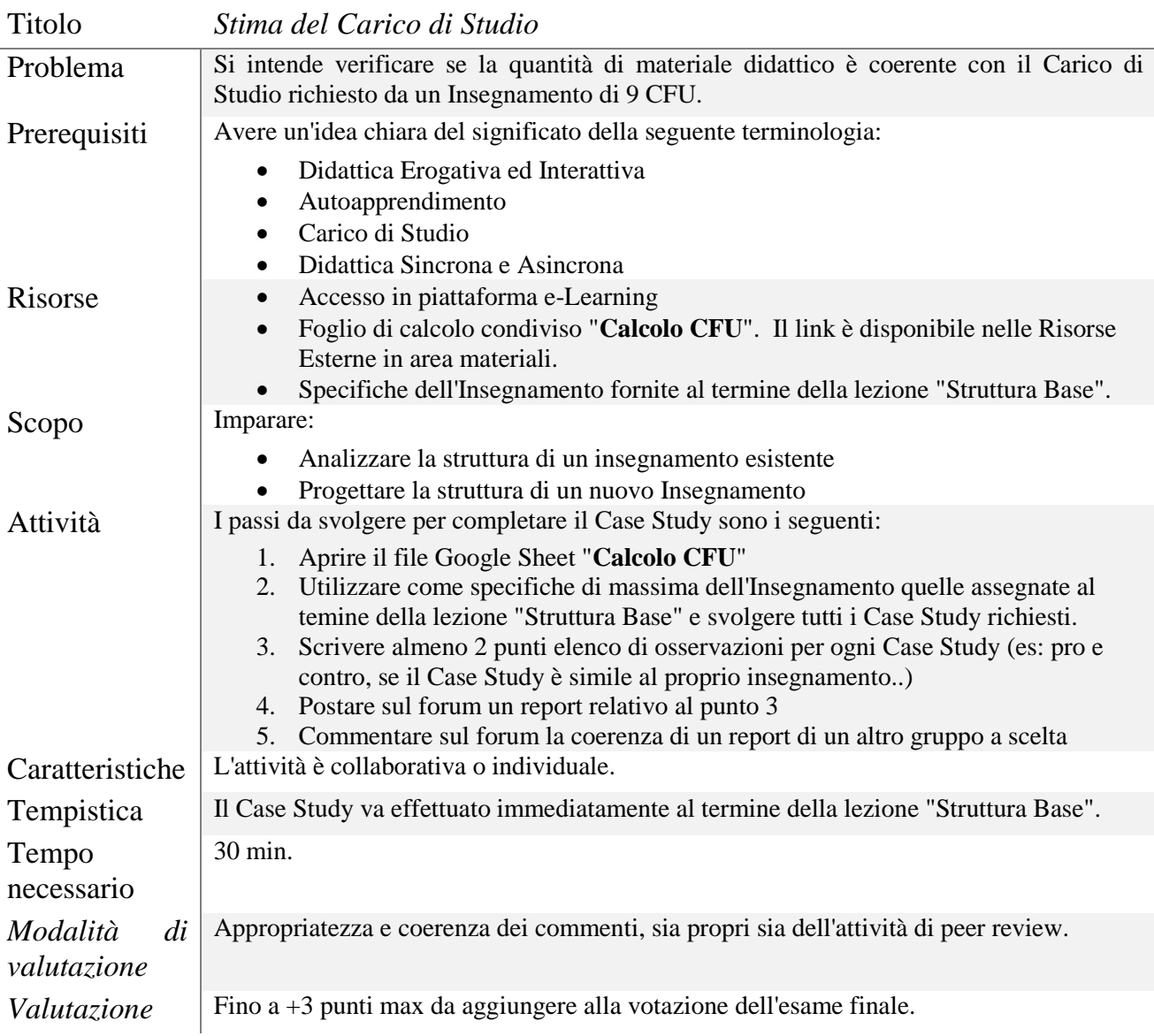